# **MATPOWER as Educational Tool for Solving Optimal Power Flow Problems on a Simulated Nigerian Power Grid**

Abubakar Sadiq Bappah

*Vocational and Technology Education programme, Abubakar Tafawa Balewa University, Bauchi, Nigeria*

*ABSTRACT: Power system simulators are viable educational tools widely used in teaching and research in electric power system because power system infrastructures in real life condition cannot be installed in the four walls of University and research centre laboratories except by a way of demonstrators or power system simulators and computer packages. The well known MATPOWER simulation package was utilized to solve optimal power flow problem of 31-Bus Nigerian Grid system to demonstrate its application as an educational tool for solving power flow problem. The Optimal Power Flow (OPF) results of Nigerian power systems revealed that N101,548.47 is spent per hour on fueling of various generating units and that there is correlation among the load increment, cost and system losses.*

*KEYWORDS: Matpower, Optimal Power Flow, Virtual laboratory, Educational aid, Matlab*

## **I. INTRODUCTION**

One of the major constraints faced in the teaching of power system analysis courses especially at undergraduate level is the non-availability of real-life power system for demonstration in the laboratory. This makes certain aspects of the course uninteresting to the students since it is full of complex mathematics that may be extremely laborious, error prone, and time-consuming to solve manually. However, with the advent of personal computers, the story is different today. The ability of these modem computers to provide useful information and react to responses has been responsible for its integration into power engineering curriculum [\[1\]](#page-5-0). Digital technologies can play a role as tools which afford learners the potential to engage with activities. The use of such tools may extend or enhance their users' abilities, or even allow users to create new ways of dealing with tasks which might also change the very nature of the activity. Hence, integration of computer aided design into the power systems curriculum makes the fields more friendly and meaningful to students.

A number of commercial software packages have been developed for solving power system analysis problems[\[2\]](#page-5-1). For example, Power System Simulation for Engineering (PSS/E), Electronic Teaching Assistance Program (ETAP), Power World, Mathematical Laboratory (MATLAB/Simulink), Power System Computer Aided Design (PSCAD), etc, are all graphical user interface enabled and user-friendly software for carrying out time-domain computer simulations of power systems. However, these packages require good modeling and simulation knowledge, and may also be difficult to use for complex and large power systems. In addition, none of these packages allows the user to add new algorithms to it or even change the source code[\[3\]](#page-5-2). Other simulation tools that are used for power system analysis include University of Waterloo Power Flow (UWPFLOW) [\[4\]](#page-5-3), Power System Toolbox (PST) [\[5\]](#page-5-4) Power System Analysis Toolbox (PSAT) [\[6\]](#page-5-5), MATPOWER [\[7\]](#page-5-6), and Voltage Stability Toolbox (VST) [\[8\]](#page-5-7). Even though these software use MATLAB as the platform on which they can be run, one special fact about MATPOWER is that being free open source package and its codes could be modified. This is particularly important for researchers and students who are interested in developing and testing novel projects.

### **II. OPTIMAL POWER FLOW (OPF) FORMULATION**

The OPF is used to optimize the power flow solution of Nigerian Grid System by minimizing the objective function,  $f(x)$  which is the fuel cost functions or the total cost of generation, subject to power balance (i.e equality constraints),  $h_i(x)$  and power limits (i.e inequality constraints),  $g_i(x)$ . Mathematically, expressed as follow:

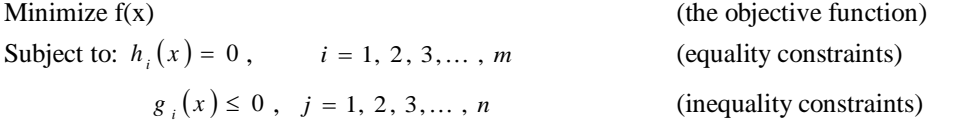

There are m equality constraints and n inequality constraints and the number of variables is equal to dimension of vector x.

#### **Study System**

The case study for this paper is the Nigerian 330kV power system network comprising of seven (7) generators and 31 buses depicted as in Figure 1.

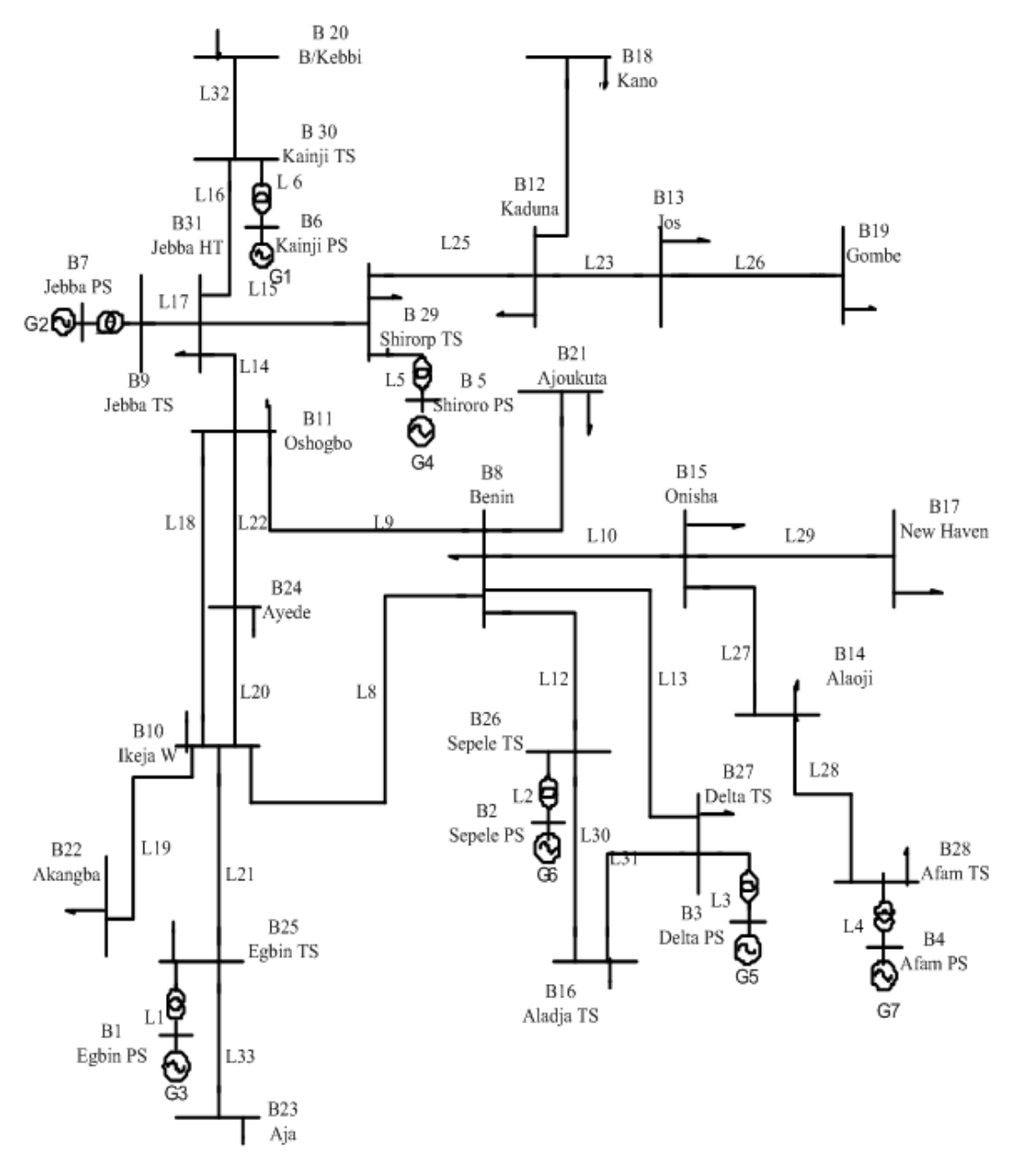

**Figure 1: The Nigerian Power Grid System**

#### **III. IMPLEMENTATION OF OPF USING MATPOWER**

MATPOWER includes several solvers for the optimal power flow (OPF) problem which can be accessed via the runopf function [\[7\]](#page-5-6)*.* In addition to printing output to the screen, which it does by default, runopf optionally returns the solution in output arguments:

 $\gg$  [baseMVA, bus, gen, gencost, branch, f, success, et] = runopf(casename)

#### **Data Input to MATPOWER**

The Nigerian network shown in Figure 1 having the following data tabulated in Tables 1,2,3 and 4 representing the generator data, generator cost function data, branch or line data and bus data respectively were inputted from source [\[9\]](#page-5-8) to MATPOWER simulation package.

|                                                                                    | Table 1: Generator Data of 330kV Nigerian Grid System |        |          |     |        |      |     |  |      |          |
|------------------------------------------------------------------------------------|-------------------------------------------------------|--------|----------|-----|--------|------|-----|--|------|----------|
| <b>Vg</b><br>Bus No.<br>mBase<br>Pg<br><b>Status</b><br>Omin<br>Pmax<br>Qg<br>Omax |                                                       |        |          |     |        |      |     |  |      | Pmin     |
|                                                                                    |                                                       | 830.23 | $\Omega$ | 450 | $-255$ |      | 100 |  | 1320 | 0        |
|                                                                                    | 2                                                     | 200    | $\Omega$ | 450 | $-250$ | 0.99 | 100 |  | 500  | 100      |
|                                                                                    | 3                                                     | 300    | $\Omega$ | 450 | $-250$ |      | 100 |  | 400  | 30       |
|                                                                                    | 4                                                     | 250    | $\Omega$ | 450 | $-250$ |      | 100 |  | 280  | $\Omega$ |
|                                                                                    | 5                                                     | 490    | $\Omega$ | 450 | $-250$ | 1.03 | 100 |  | 600  | $\Omega$ |
|                                                                                    | 6                                                     | 350    | $\Omega$ | 450 | $-250$ | 1.04 | 100 |  | 540  | $\Omega$ |
|                                                                                    | 7                                                     | 450    | $\theta$ | 450 | $-250$ | 1.03 | 100 |  | 560  | 0        |

**Table 2: Generator Cost Function Data of 330kV Nigerian Grid System**

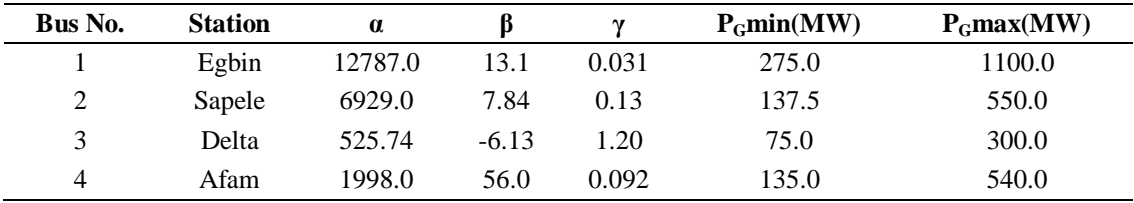

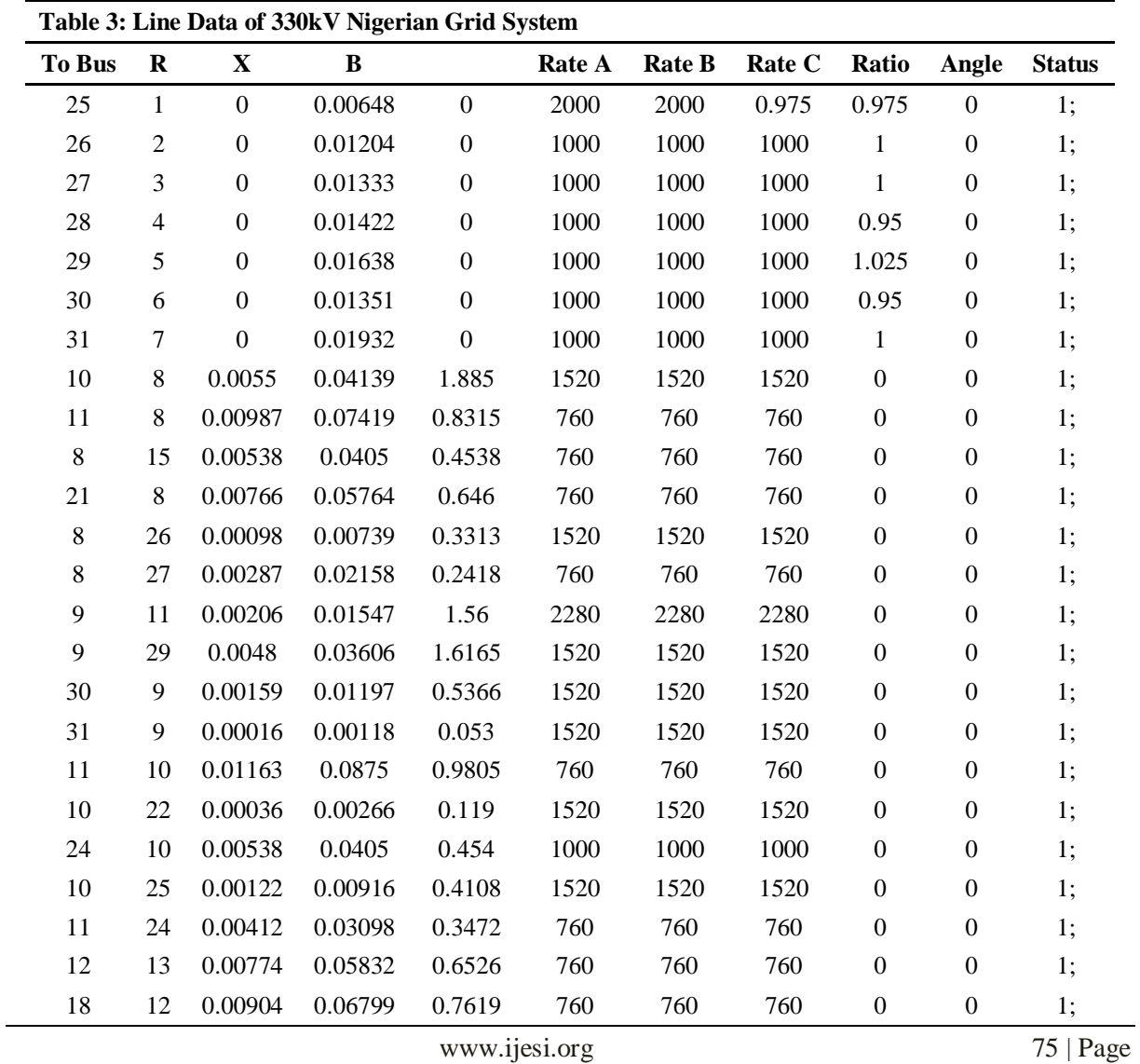

| 29 | 12 | 0.00189 | 0.01419 | 0.636   | 1520 | 1520 | 1520 | $\Omega$ | $\theta$ | 1; |
|----|----|---------|---------|---------|------|------|------|----------|----------|----|
| 13 | 19 | 0.01042 | 0.07833 | 0.8778  | 760  | 760  | 760  | $\theta$ | $\theta$ | 1; |
| 15 | 14 | 0.00605 | 0.04552 | 0.5101  | 760  | 760  | 760  | $\Omega$ | $\theta$ | 1; |
| 14 | 28 | 0.00049 | 0.00369 | 0.1656  | 1520 | 1520 | 1520 | $\theta$ | $\theta$ | 1; |
| 15 | 17 | 0.00377 | 0.02838 | 0.318   | 760  | 760  | 760  | $\theta$ | $\theta$ | 1: |
| 26 | 16 | 0.00248 | 0.01862 | 0.2087  | 760  | 760  | 760  | $\Omega$ | $\Omega$ | 1: |
| 27 | 16 | 0.00102 | 0.00769 | 0.08613 | 760  | 760  | 760  | $\Omega$ | $\Omega$ | 1: |
| 20 | 30 | 0.01218 | 0.09163 | 1.0269  | 760  | 760  | 760  | $\theta$ | $\theta$ | 1; |
| 25 | 23 | 0.00028 | 0.00207 | 0.0928  | 1520 | 1520 | 1520 | $\Omega$ | $\Omega$ | 1; |
|    |    |         |         |         |      |      |      |          |          |    |

**Table 4: Bus Data of 330kV Nigerian Grid System**

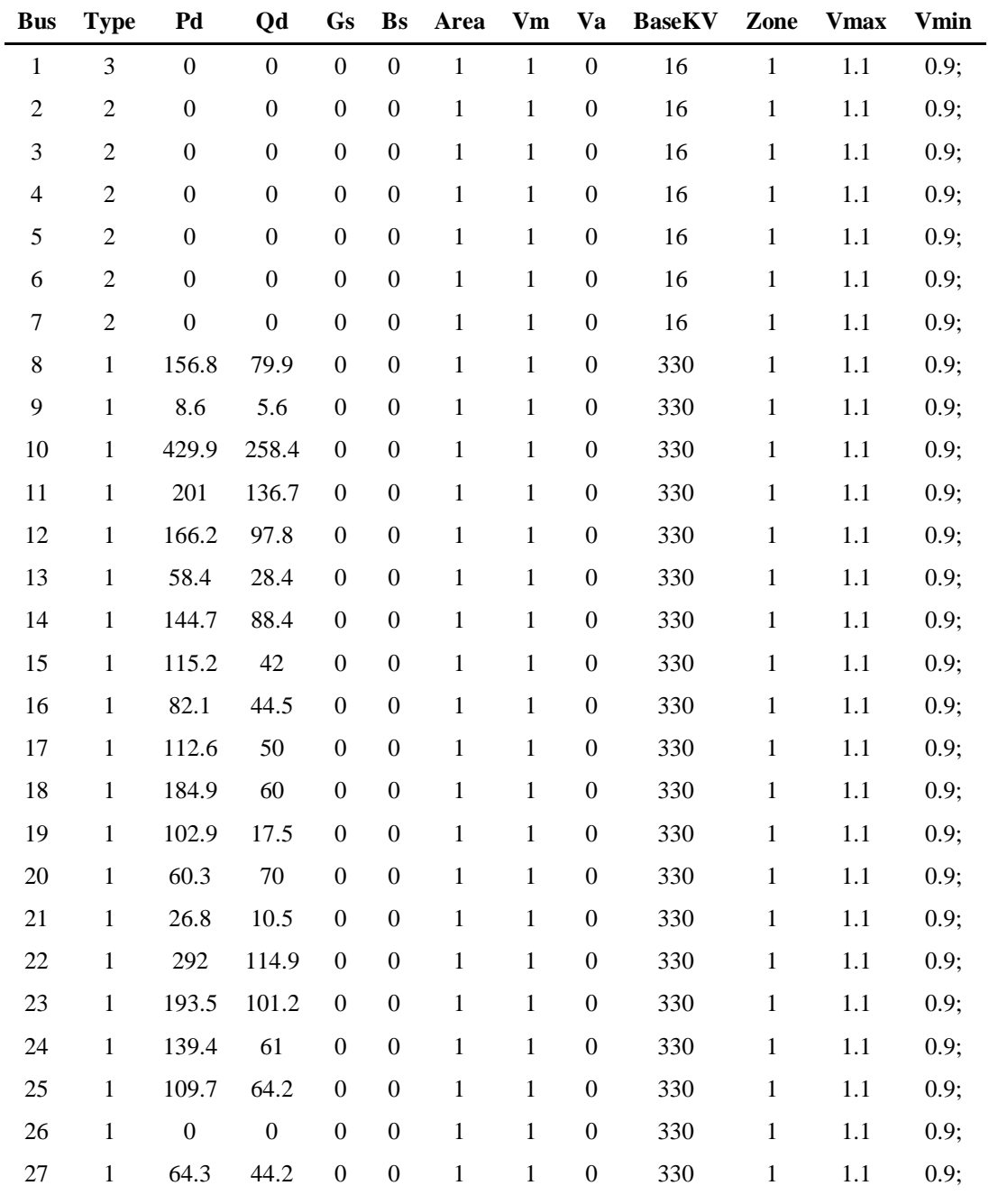

| <b>Table 4: Bus Data of 330KV Nigerian Grid System</b> |      |  |  |  |  |  |  |  |                                                              |  |  |  |
|--------------------------------------------------------|------|--|--|--|--|--|--|--|--------------------------------------------------------------|--|--|--|
|                                                        |      |  |  |  |  |  |  |  | Bus Type Pd Qd Gs Bs Area Vm Va BaseKV Zone Vmax Vmin        |  |  |  |
|                                                        |      |  |  |  |  |  |  |  | 28 1 119.3 65.7 0 0 1 1 0 330 1 1.1 0.9;                     |  |  |  |
| 29                                                     |      |  |  |  |  |  |  |  | 1 61.5 10.3 0 0 1 1 0 330 1 1.1 0.9;                         |  |  |  |
| 30                                                     |      |  |  |  |  |  |  |  | 0 0 0 0 1 1 0 330 1 1.1 0.9:                                 |  |  |  |
|                                                        | 31 1 |  |  |  |  |  |  |  | $0 \t 0 \t 0 \t 0 \t 1 \t 1 \t 0 \t 330 \t 1 \t 1.1 \t 0.9;$ |  |  |  |

**Table 4: Bus Data of 330kV Nigerian Grid System**

## **IV. RESULTS AND DISCUSSION**

Table 5 shows the optimal power schedule using MATPOWER to run OPF for Nigerian grid system for different loading scenarios. In this result four cases were compared with the base loading schedules. It can be deduced from the result that there is correlation between the load increment and losses and cost. Increasing the load by 30MW in Gombe, Ikeja, Benin and B/kebbi buses one after the other causes the losses as well as the fuel cost to increase

**Table 5: OPF Schedule for Nigerian System for different loading Scenarios**

|                         | <b>Bus</b>                | <b>Active Power Generated (MW)</b> |                |                   |                   |                     |  |  |  |  |  |
|-------------------------|---------------------------|------------------------------------|----------------|-------------------|-------------------|---------------------|--|--|--|--|--|
| No.<br><b>Name</b>      |                           | <b>Base Loading</b>                | Case 1 (Gombe) | Case 2<br>(Ikeja) | Case 3<br>(Benin) | Case 4<br>(B/Kebbi) |  |  |  |  |  |
| 1                       | Egbin                     | 1063.91                            | 1075.04        | 1075.01           | 1074.20           | 1074.05             |  |  |  |  |  |
| 2                       | Sapele                    | 282.70                             | 285.48         | 285.24            | 285.75            | 285.24              |  |  |  |  |  |
| 3                       | Delta                     | 75.00                              | 75.00          | 75.00             | 75.00             | 75.00               |  |  |  |  |  |
| 4                       | Afam                      | 160.83                             | 164.55         | 164.23            | 164.92            | 164.22              |  |  |  |  |  |
| 5                       | Shiroro                   | 490.00                             | 495.12         | 495.12            | 495.12            | 495.12              |  |  |  |  |  |
| 6                       | Kainji                    | 350.00                             | 353.66         | 353.66            | 353.66            | 353.66              |  |  |  |  |  |
| $\overline{7}$          | Jebba                     | 450.00                             | 454.70         | 454.70            | 454.70            | 454.70              |  |  |  |  |  |
| <b>Total Generation</b> |                           | 2872.44                            | 2903.55        | 2902.96           | 2903.34           | 2901.99             |  |  |  |  |  |
| <b>Total Losses</b>     |                           | 42.34                              | 43.45          | 42.86             | 43.24             | 41.89               |  |  |  |  |  |
|                         | <b>Total Power Demand</b> | 2830.10                            | 2860.10        | 2860.10           | 2860.10           | 2860.10             |  |  |  |  |  |
|                         | <b>Total Cost in N/hr</b> | 101,548.47                         | 102,979        | 102,928.82        | 102,965.52        | 102,852.00          |  |  |  |  |  |

## **V. CONCLUSION**

In this paper, a power system simulation package referred to as MATPOWER is used extensively to study the Optimal Power Flow (OPF) of the Nigerian grid system. The real and reactive power generated by the seven generating stations of Nigerian network is scheduled without violation to any system constraints. The objective function values, the system losses and the optimal dispatch have been done using respective cost function of each thermal generator. During the simulation however, the fuel cost coefficient for the hydropower stations in Nigerian network are considered and set to zero and the thermal station real power limits on the other hand are manually set base on their power limits. This would serve as a demonstration for students and researchers intending to use the package and it envisioned to go a long way in assuring quality teaching and researches in power systems engineering field.

#### **REFERENCES**

- <span id="page-5-0"></span>[1] F. Milano, L. Vanfretti, J.C. Morataya, An open source power system virtual laboratory: The PSAT case and experience, *IEEE Transactions on Education*, 51(1) (2008) 17-23.
- <span id="page-5-1"></span>[2] H. Saadat, *Power system analysis*, 2 ed., Boston, McGraw-Hill Higher Education. 2002.
- <span id="page-5-2"></span>[3] C.A. Cañizares, Z.T. Faur, Advantages and disadvantages of using various computer tools in electrical engineering courses, *IEEE Transactions on Education,* , 40(3) (1997) 166-71.
- <span id="page-5-3"></span>[4] C. Canizares, F. Alvarado, UWPFLOW: continuation and direct methods to locate fold bifurcations in AC/DC/FACTS power systems, *University of Waterloo*, (1999).
- <span id="page-5-4"></span>[5] J.H. Chow, K.W. Cheung, A toolbox for power system dynamics and control engineering education and research, *IEEE Transactions on Power Systems,* , 7(4) (1992) 1559-64.
- <span id="page-5-5"></span>[6] F. Milano, An open source power system analysis toolbox, *IEEE Transactions on Power Systems,*, 20(3) (2005) 1199-206.
- <span id="page-5-6"></span>[7] R.D. Zimmerman, C.E. Murillo-Sánchez, D. Gan, Matpower, *Ithaca, NY, Cornell University*, (1997).
- <span id="page-5-7"></span>[8] A.H. Chen, C. Nwankpa, H. Kwatny, X.-m. Yu, Voltage stability toolbox: an introduction and implementation, *Proc. of 28th North American Power Simposium*, (1996).
- <span id="page-5-8"></span>[9] Y.S. Haruna, Computational Intelligent Application to Power Systems Economic Load Dispatch Considering FACTS Devices and Load Shedding, in: *Postgraduate School*, Abubakar Tafawa Balewa University, Bauchi, 2013.